## **Fertigstellungsanzeige zur Inbetriebnahmeanforderung eines Schnittstellenmodules ISM-7**

Telefax Wolf +49 8751/74-1610 Serviceauftragsnr.

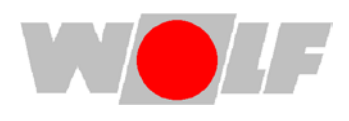

(wird von Wolf ausgefüllt)

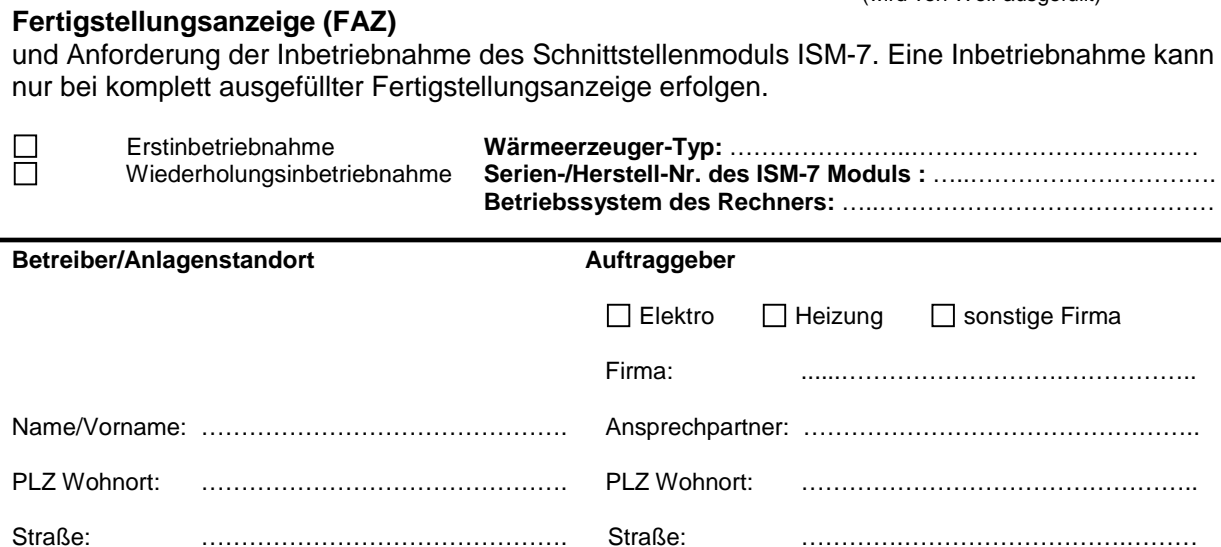

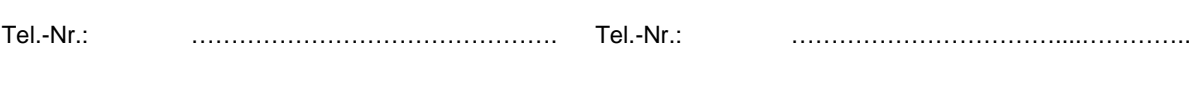

Wunschtermin: Datum/Uhrzeit ……………………….. Ausweichtermin: Datum/Uhrzeit ………….….….…...….

Die Terminabsprache erfolgt nach telefonischer Abstimmung durch die Fa. Wolf.

Hiermit bestätige ich, dass alle zur Inbetriebnahme notwendigen Vorarbeiten ausgeführt und abgeschlossen sind. Folgende Voraussetzungen müssen bei Anforderung der Inbetriebnahme erfüllt sein:

- Das ISM-7 Modul ist verkabelt und angeschlossen
- Es besteht eine funktionierende LAN bzw. W-LAN Verbindung.
- Bei Heim- oder Firmennetzwerken muss eine verantwortliche Person für die Netzwerkinfrastruktur bei der Inbetriebnahme mit vor Ort sein.
	- Systemvoraussetzungen für die Bedienung über das Wolf-Portal:
		- o Internet-Explorer ab Version 9 mit Windows Vista/7/8, oder
		- o Google Chrome ab Version 20 mit Windows XP/Vista/7/8, Linux, Mac OS X 10.5 oder höher (nur Intel) , oder
		- o Mozilla Firefox ab Version 13 mit Windows XP/Vista/7/8, Linux, Mac OS X 10.5 oder höher (nur Intel), oder
		- o Safari ab Version 5.1.7 mit Windows XP/Vista/7/8, Linux, Mac OS X 10.5 oder höher (nur Intel)
		- o Servicepacks: Windows XP: SP3, Windows Vista: SP2, Windows 7: SP1
- Voraussetzungen für die Kommunikation über LAN:
	- o Funktionierende Netzwerkverbindung zum Internet<br>o Netzwerkkabel muss vorliegen
	- Netzwerkkabel muss vorliegen
- Voraussetzungen für die Kommunikation über W-LAN:
	- o Die Zugangsdaten W-LAN-Name bzw. SSID, W-LAN-Passwort, W-LAN Verschlüsselungsart, stabiler W-LAN Empfang am Heizgerät, sowie Internetverbindung müssen vorhanden sein.
- Wenn eine Bedienung über das Internet erfolgen soll, sind folgende Dinge Voraussetzung:
	- o Funktionierende Internetverbindung, diese darf NICHT über Proxy-Server erfolgen
		- o Erfolgreiche Registrierung am Wolf Portal ist bereits erfolgt [\(www.wolf-smartset.de\)](http://www.wolf-smartset.de/)<br>O Das Routerpasswort muss bekannt sein
		- o Das Routerpasswort muss bekannt sein<br>C. Es dürfen keine Routereinstellungen akt
		- Es dürfen keine Routereinstellungen aktiv sein, die eine Kommunikation des ISM7i blockieren. Der MAC-Filter muss deaktiviert, bzw. bei aktiven MAC-Filter der Port 45165 freigegeben sein
- Wenn die Bedienung über App erfolgen soll, muss die App auf dem Endgerät bereits installiert sein. Systemvoraussetzungen: Betriebssystem iOS5.x und höher, iPhone ab Version 3GS

Sollte die Anlage nicht betriebsbereit sein oder müssen in der Anlage während der Inbetriebnahme Installationsarbeiten vom Inbetriebnehmer vorgenommen werden, so erfolgt dies kostenpflichtig für den Auftraggeber. Bei nicht betriebsbereiter Anlage kann der Werkskundendienst die Inbetriebnahme abbrechen und den entstandenen Aufwand in Rechnung stellen. Der Kunde kann dann eine kostenpflichtige Wiederholungs-Inbetriebnahme fordern. Der Auftraggeber sollte bei der Inbetriebnahme anwesend sein. Ein Inbetriebnahmeprotokoll wird erstellt.

Hiermit wird die Fertigstellung der o.g. Punkte bestätigt und die Inbetriebnahme angefordert.

…….…………….. ……………………………………….. …... …………………………………………….. Datum Name Name Name Unterschrift ggf. Firmenstempel